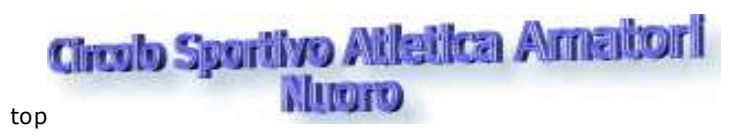

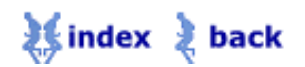

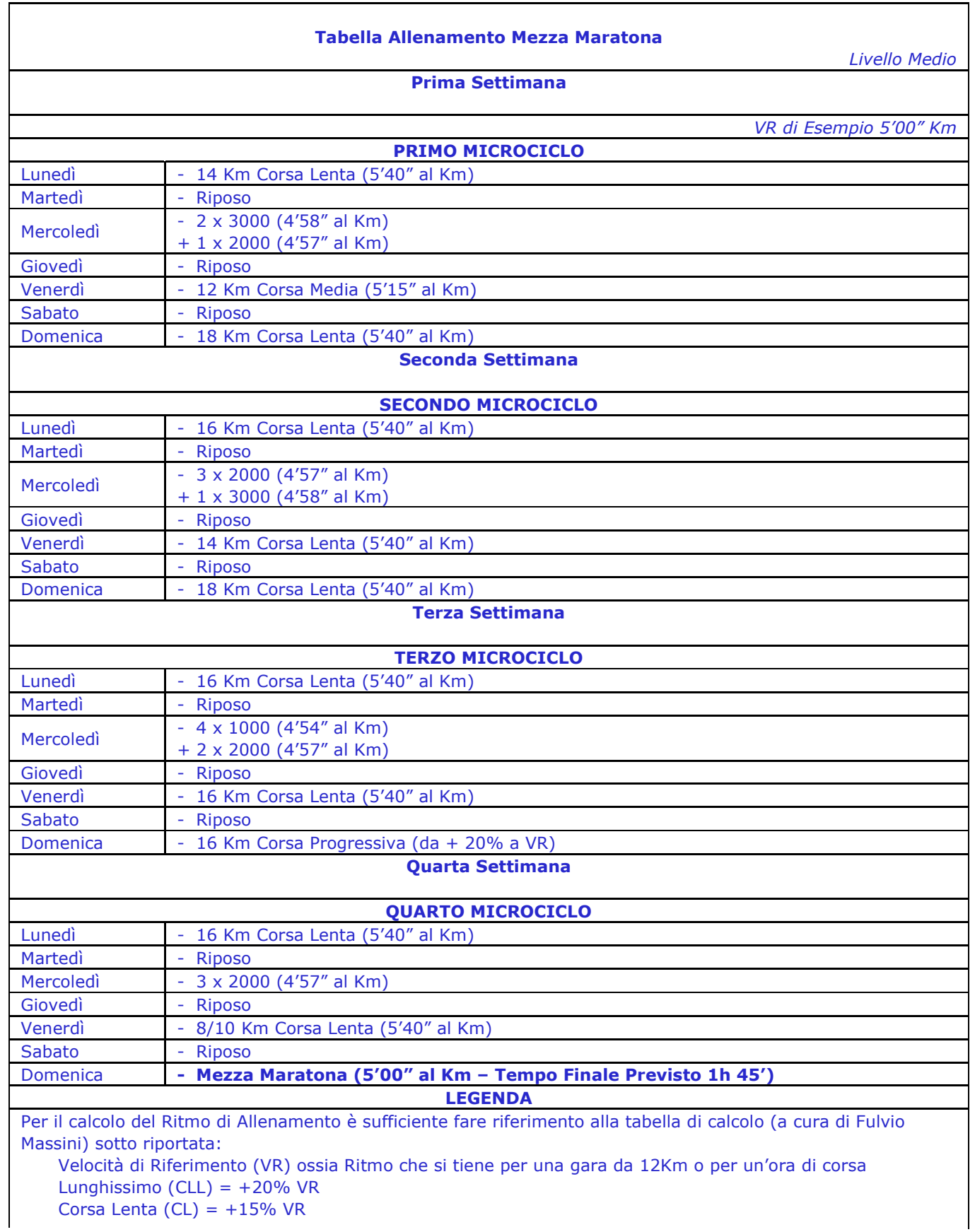

Corsa Media (CM) =  $+ 10\%$  VR Corsa Progressiva (CP) = da + 20% a VR 1.000 Metri = -2% VR 2.000 Metri = -1% VR 3.000 Metri = VR 4.000 Metri =  $+2\%$  VR 5.000 Metri =  $+3\%$  VR

**inizio pagina**